## L'Information agricole du Rhône - n°2741 - jeudi 27 avril 2023 *pratique* n 15

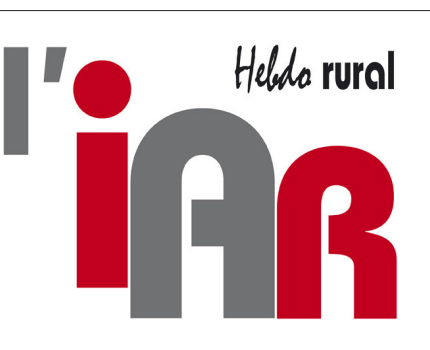

# plus accessible

### **Étapes 2 et 3**

Une fois que vous avez sélectionné le numéro, plusieurs façons de le lire :

• En zoomant avec la touche + ou en cliquant sur l'article souhaité. Celui-ci s'ouvre alors dans un format page. ❹ • La liseuse vous propose le mode de lecture « page »  $\bullet$ , vous offrant exactement la même présentation que la version papier habituelle ; ou le mode de lecture « article » ❺, où vous passez alors les articles de la page les uns

après les autres. L'accès aux différents articles est aussi possible via la touche sommaire en bas à gauche de l'écran.

• En cliquant sur le symbole haut-parleur ❻ en bas à droite, vous bénéficiez d'une lecture audio de l'article. Option idéale dans plusieurs circonstances.

#### **Étape 4**

En haut à droite, la touche symbolisée par trois points ❼ … vous permet :

• d'effectuer une recherche par mots clés dans le journal téléchargé,

• d'avoir une vue globale de l'ensemble du journal via la mosaïque,

• d'imprimer les pages sou-

#### haitées, • de choisir différents paramètres de lecture entre qualité d'affichage, taille de texte et présence ou non de la barre de navigation.

#### L'équipe L'Information agricole du Rhône

**Prochainement : l'appli IAR pour lire facilement votre journal depuis votre smartphone ou votre tablette.**

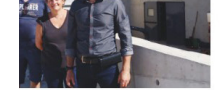

e, les fondateurs de l'unité de léthavéore ont investi 1,5 millior per d'une chaîne de fabrication le recevoir des déchets de table déjà triés.

Rhône

Iteurs entrent dans du traitement des iodéchets

RATIQUE TECHNIQUE & ÉCONOMIE MAGAZINE

**Nous vous souhaitons d'agréables lectures.**

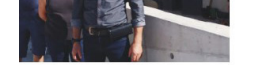

e, les fondateurs de l'unité de 1éthavéore ont investi 1,5 million per d'une chaîne de fabrication de recevoir des déchets de table déjà triés.

Rhône

 $\begin{pmatrix} 1 \\ 0 \\ 0 \\ 0 \end{pmatrix}$ 

Iteurs entrent dans du traitement des jiodéchets

a de la calcidad de milato de dec

RATIQUE TECHNIQUE & ÉCONOMIE MAGAZINE

 $\boxed{\text{ 1}(\!\!\!\!\downarrow)\!\!\!\!\downarrow)}$ 

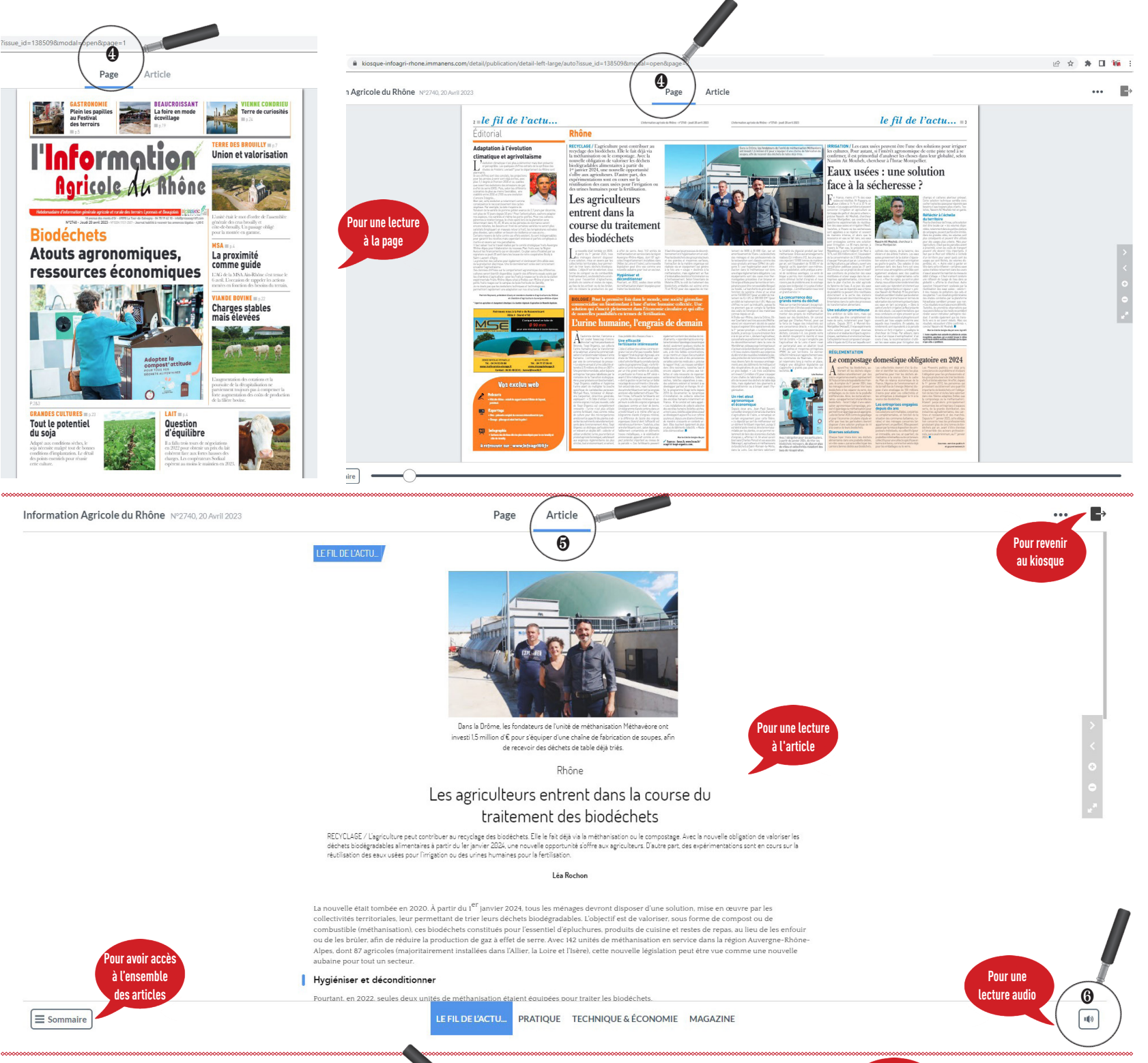

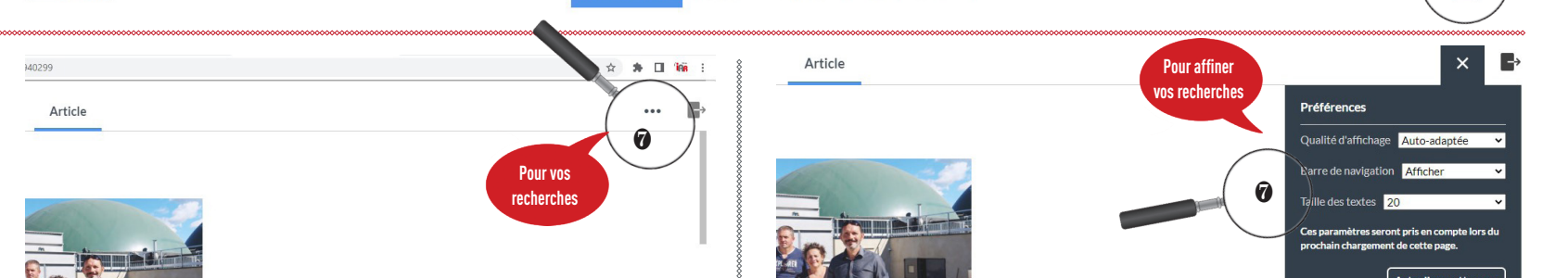